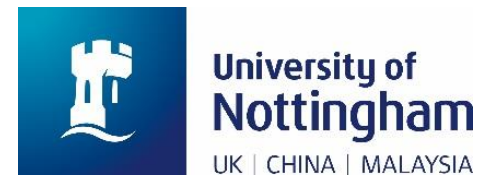

## Logging On

There are two methods of logging onto MyView dependent on which staff group you are in. This can therefore be a complicated area so if you experience issues, please do not hesitate to contact one of the teams mentioned below. The different groups are:

- University of Nottingham Staff
- University of Nottingham casuals / associates and Non University of Nottingham staff (e.g. Unitemps, Nottingham Scientific Ltd)
- ▶ University of Nottingham Staff

## **First time logon using Username**:

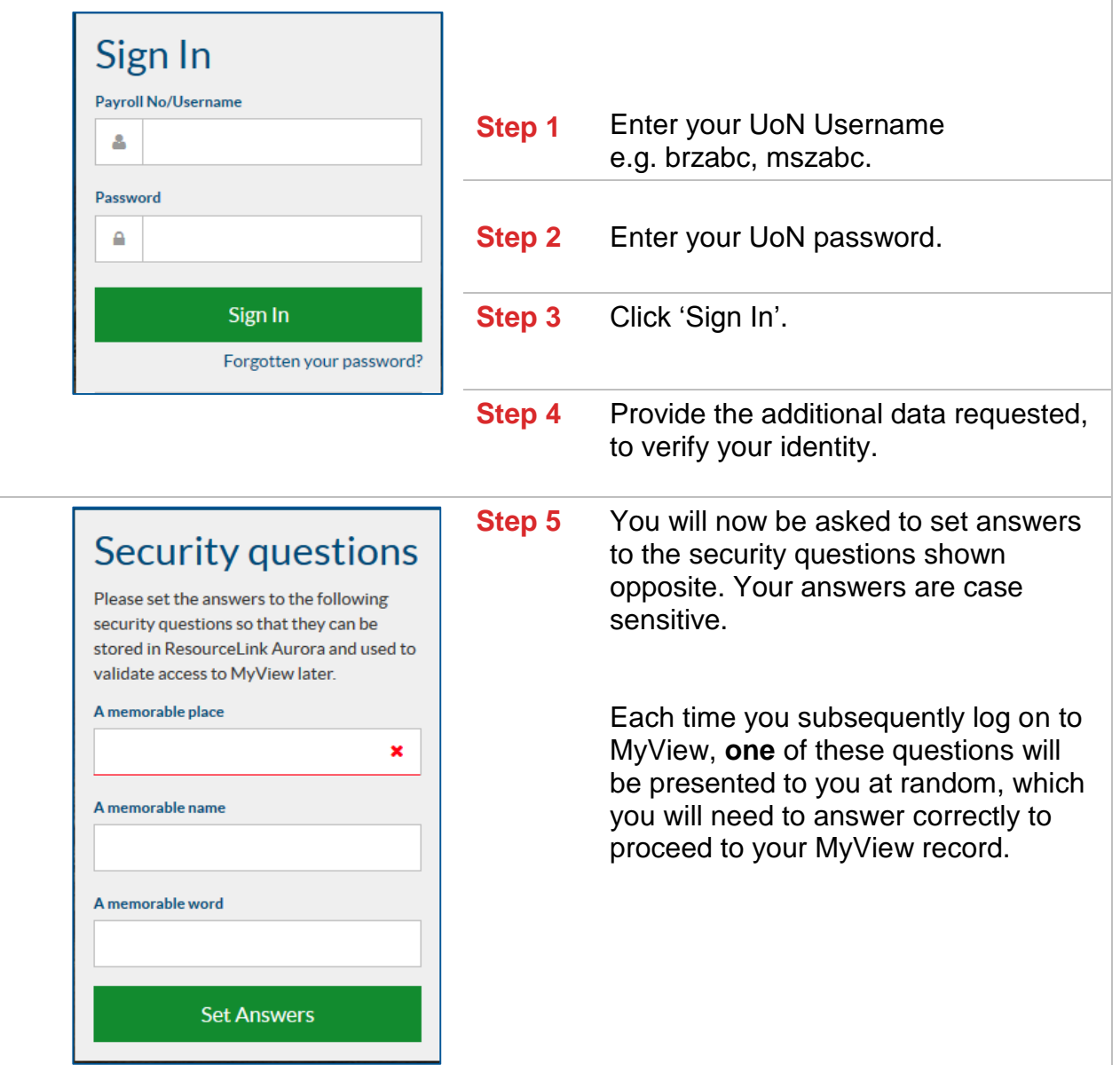

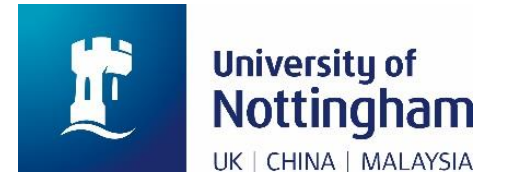

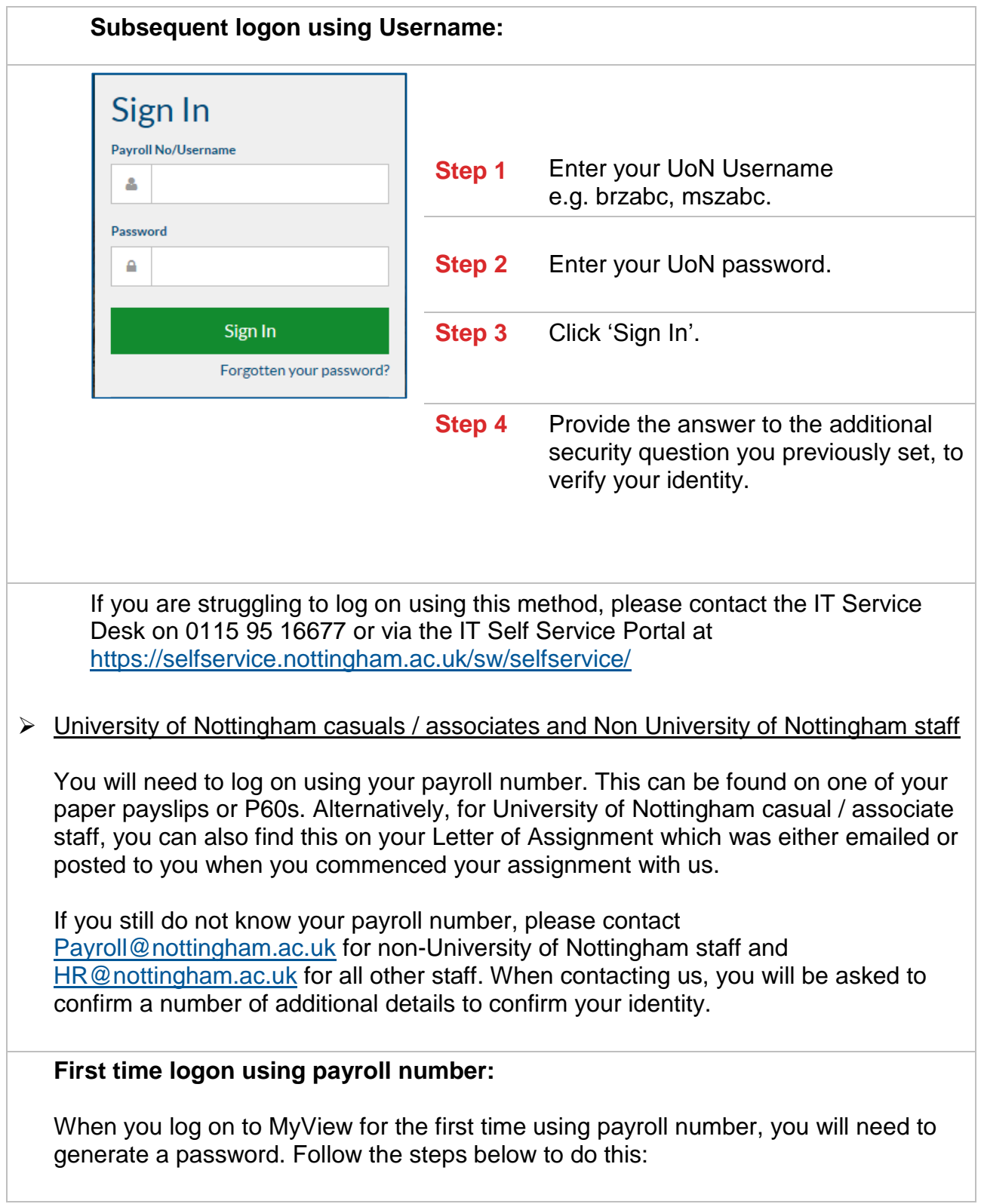

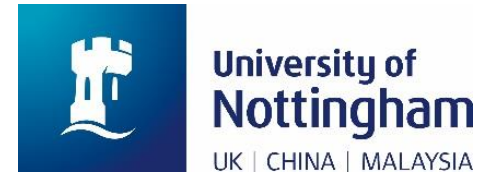

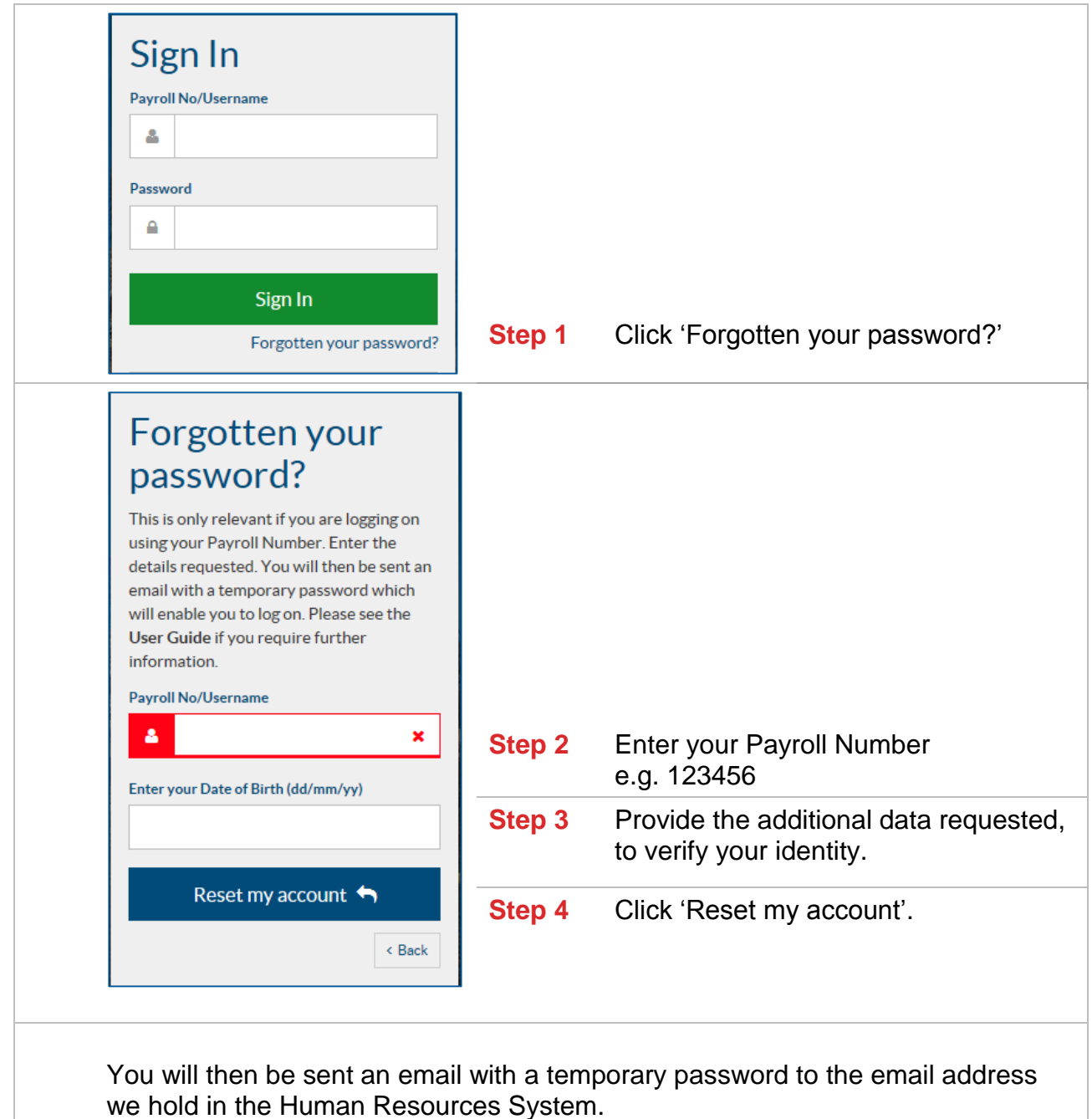

If you believe the email address held to be incorrect, please contact [Payroll@nottingham.ac.uk](mailto:Payroll@nottingham.ac.uk) for non-University of Nottingham staff and [HR@nottingham.ac.uk](mailto:HR@nottingham.ac.uk) for all other staff. When contacting us, you will be asked to confirm a number of additional details to confirm your identity.

If you do not receive an email with a temporary password, please contact the applicable team above who will be able to look into this for you.

Once you have received the temporary password, you should log on as follows:

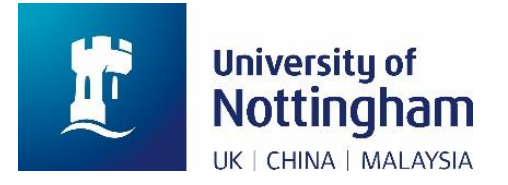

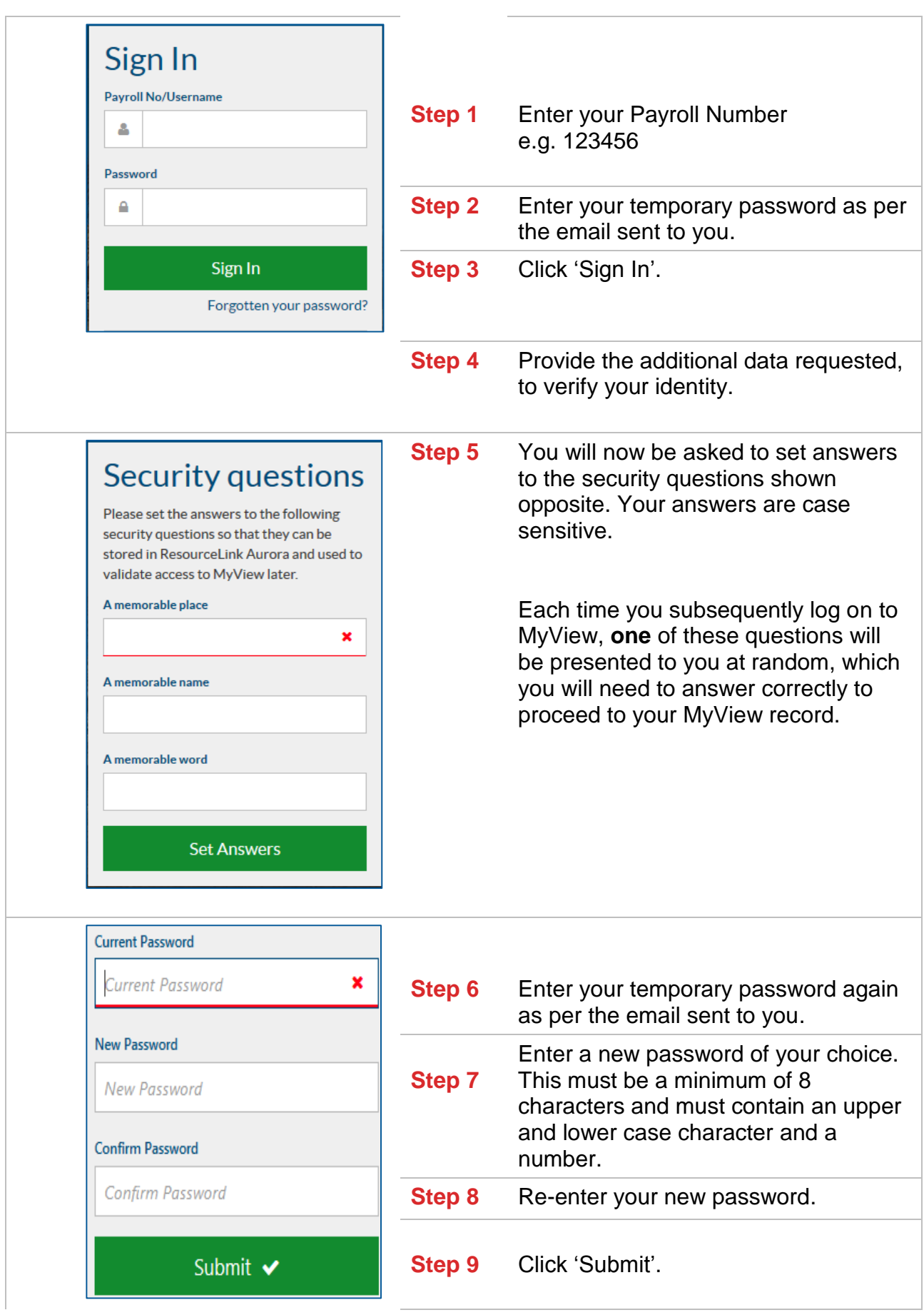

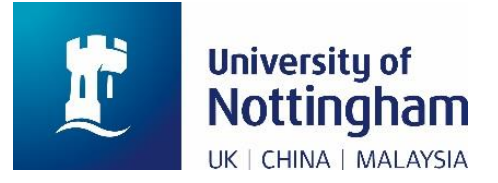

## **Subsequent logon using payroll number:**

You will then use the password you have just set each time you subsequently log on to MyView as follows:

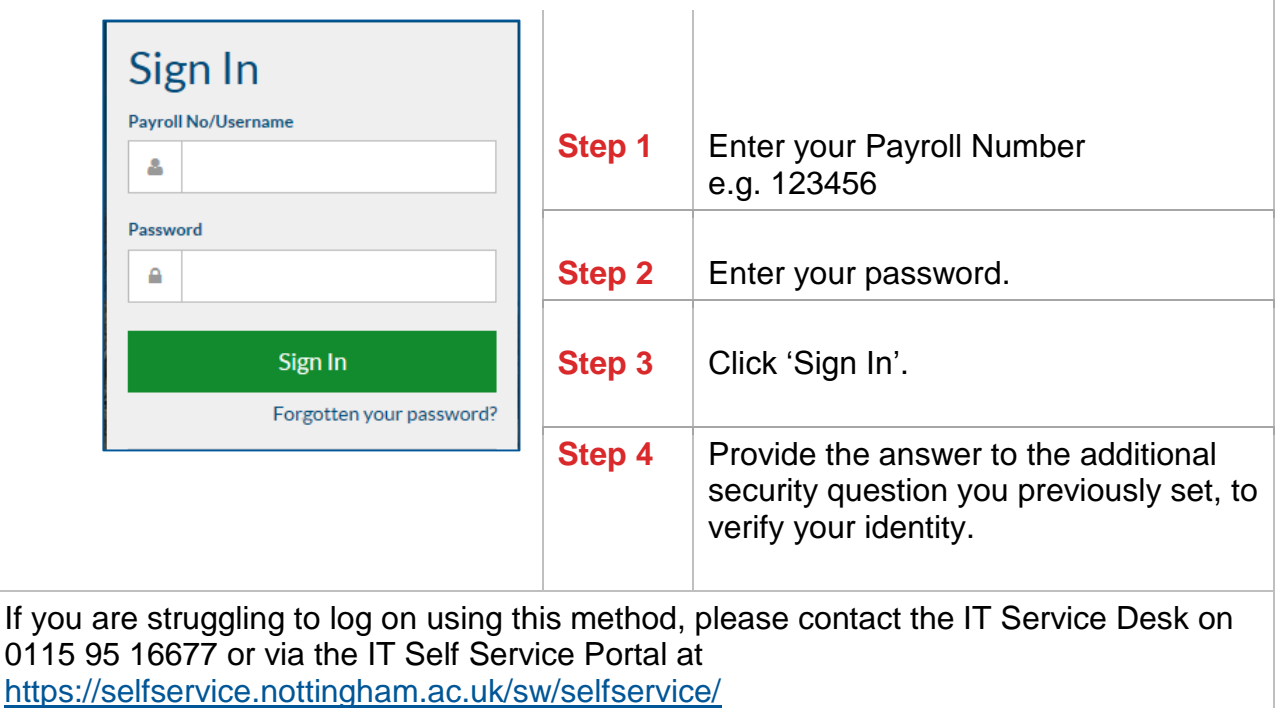